# **Curriculum overview: iMedia**

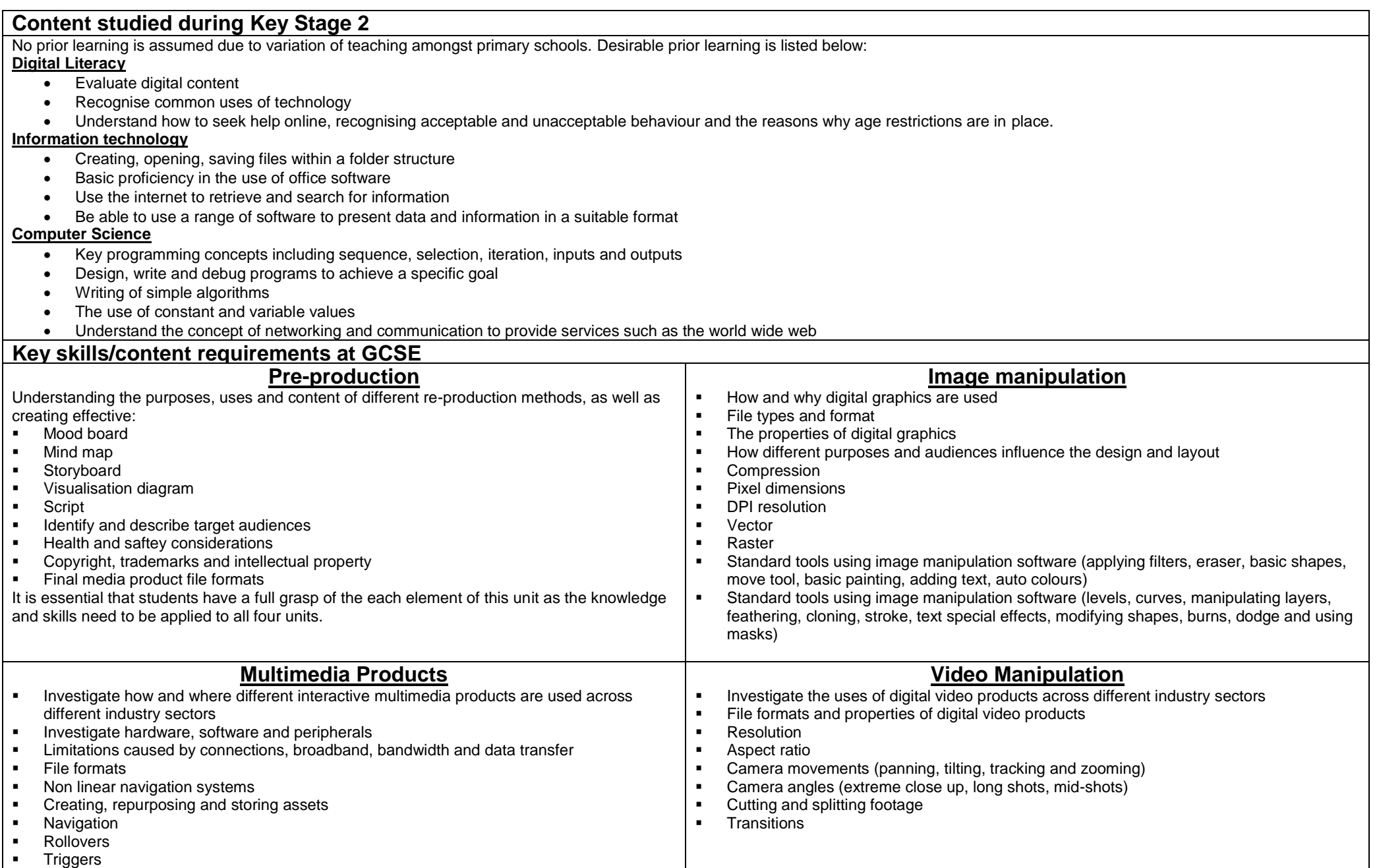

## **Curriculum Overview**

Throughout the iMedia course students will be developing their understanding of digital products and the technology which is used to produce them. Development of ICT skills required for producing professional documentation, image manipulation, video editing and multimedia product creation will be developed throughout the 5-year course. The curriculum teaches required topics in greater depth than required for the iMedia assessment in order to give students a well-rounded background knowledge which will benefit them in producing suitable and relevant products for a given target audience. Students will be taught about how a product can be tailored to a target audience alongside design principles which make a product suitable for a range of audiences.

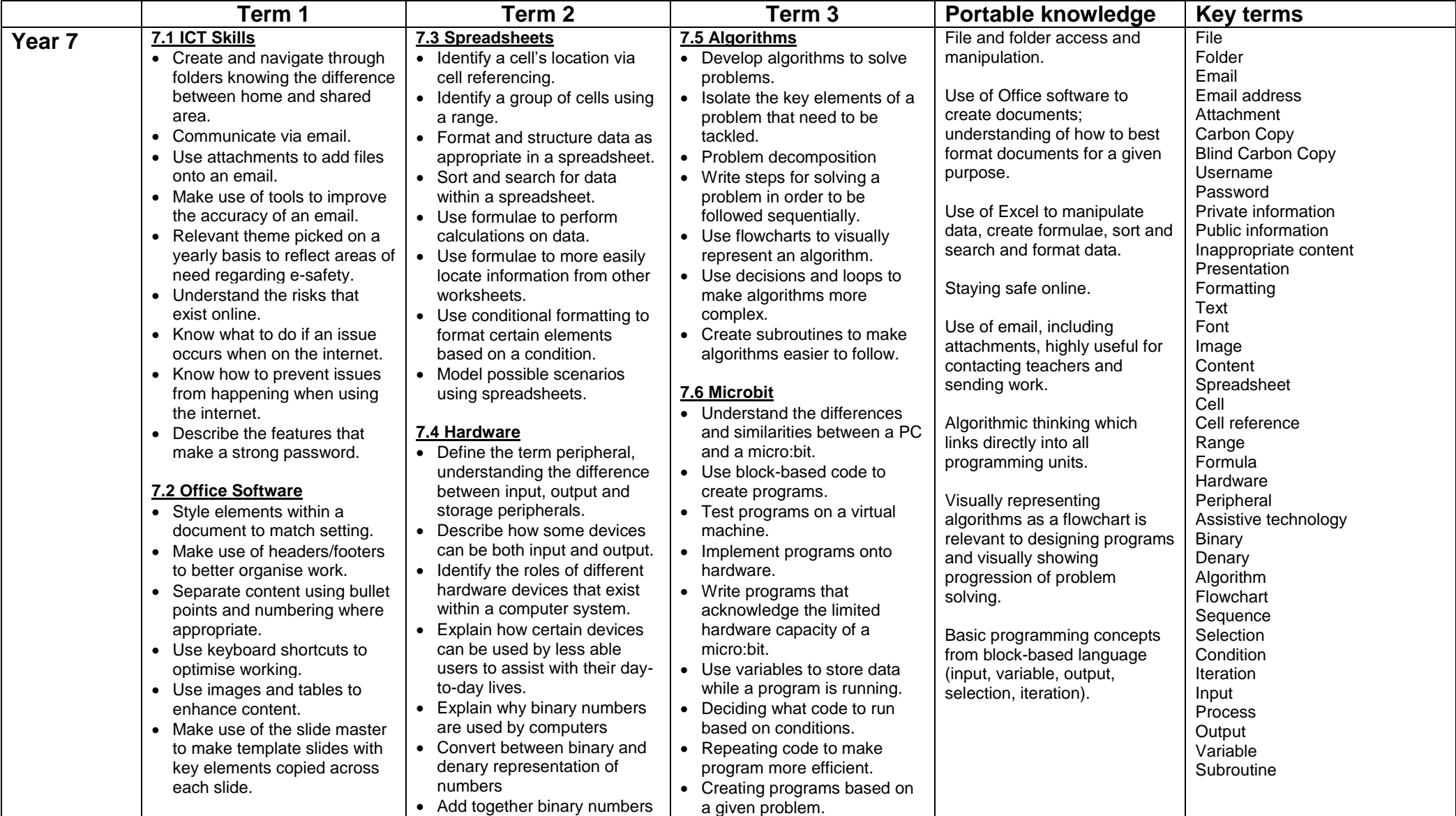

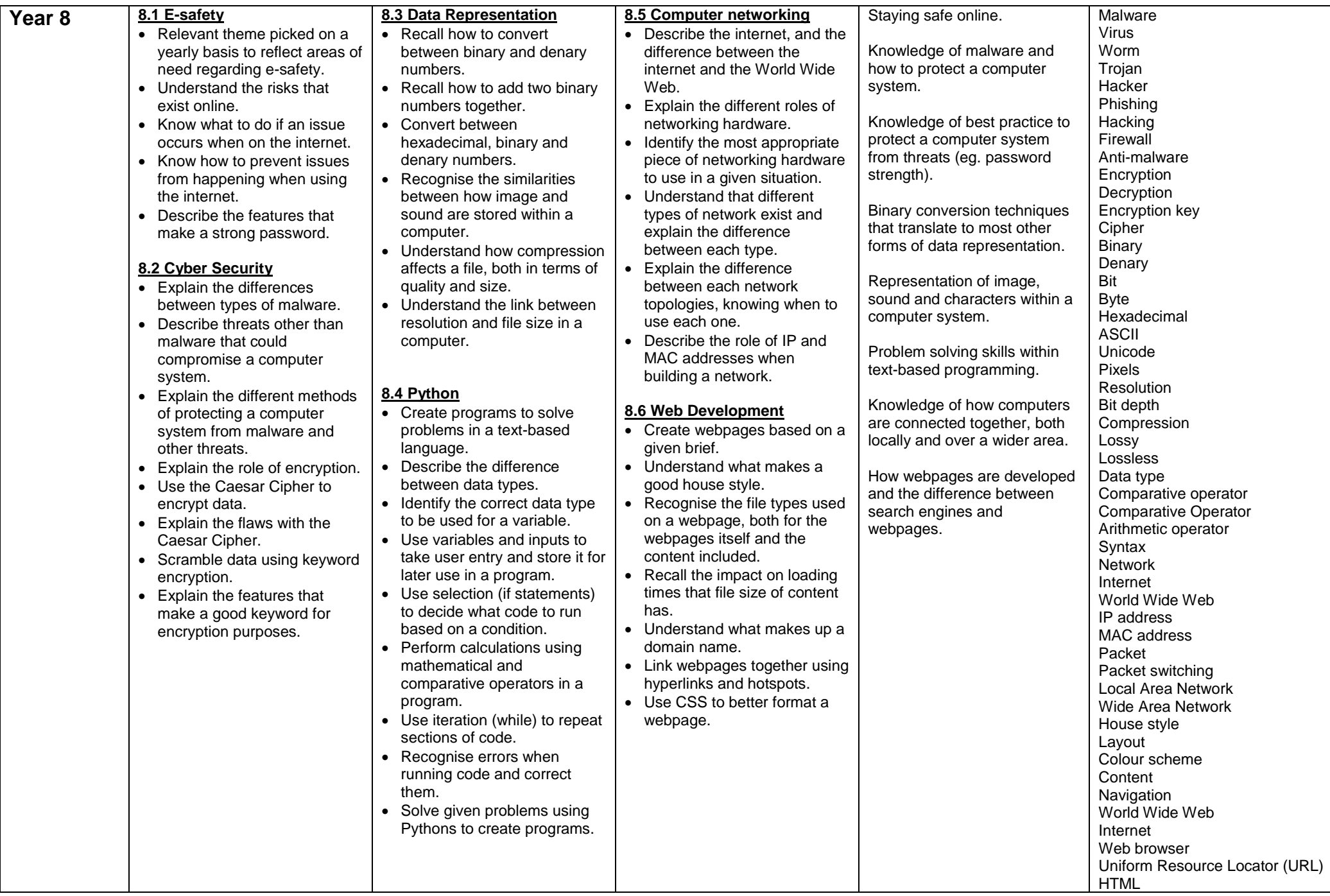

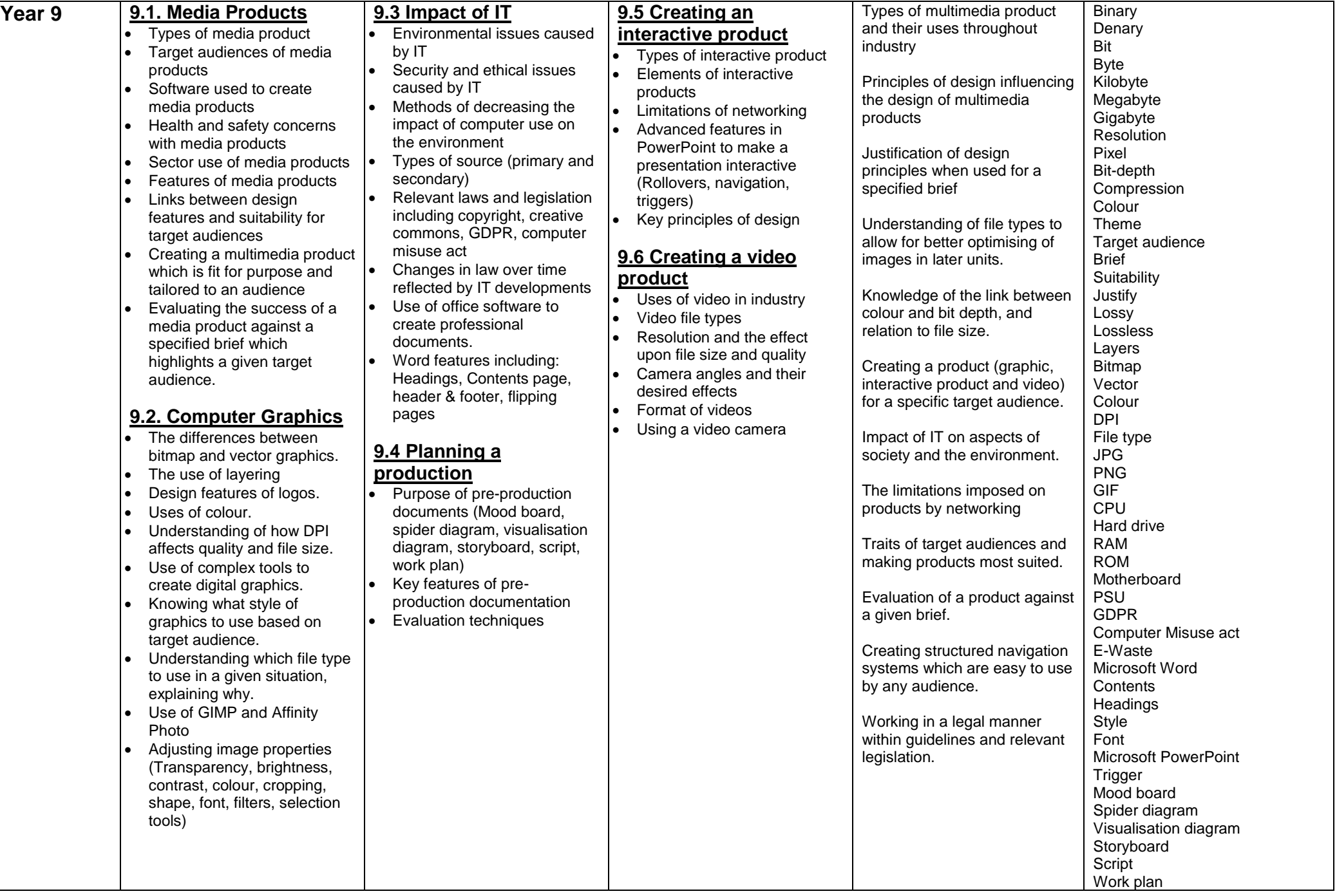

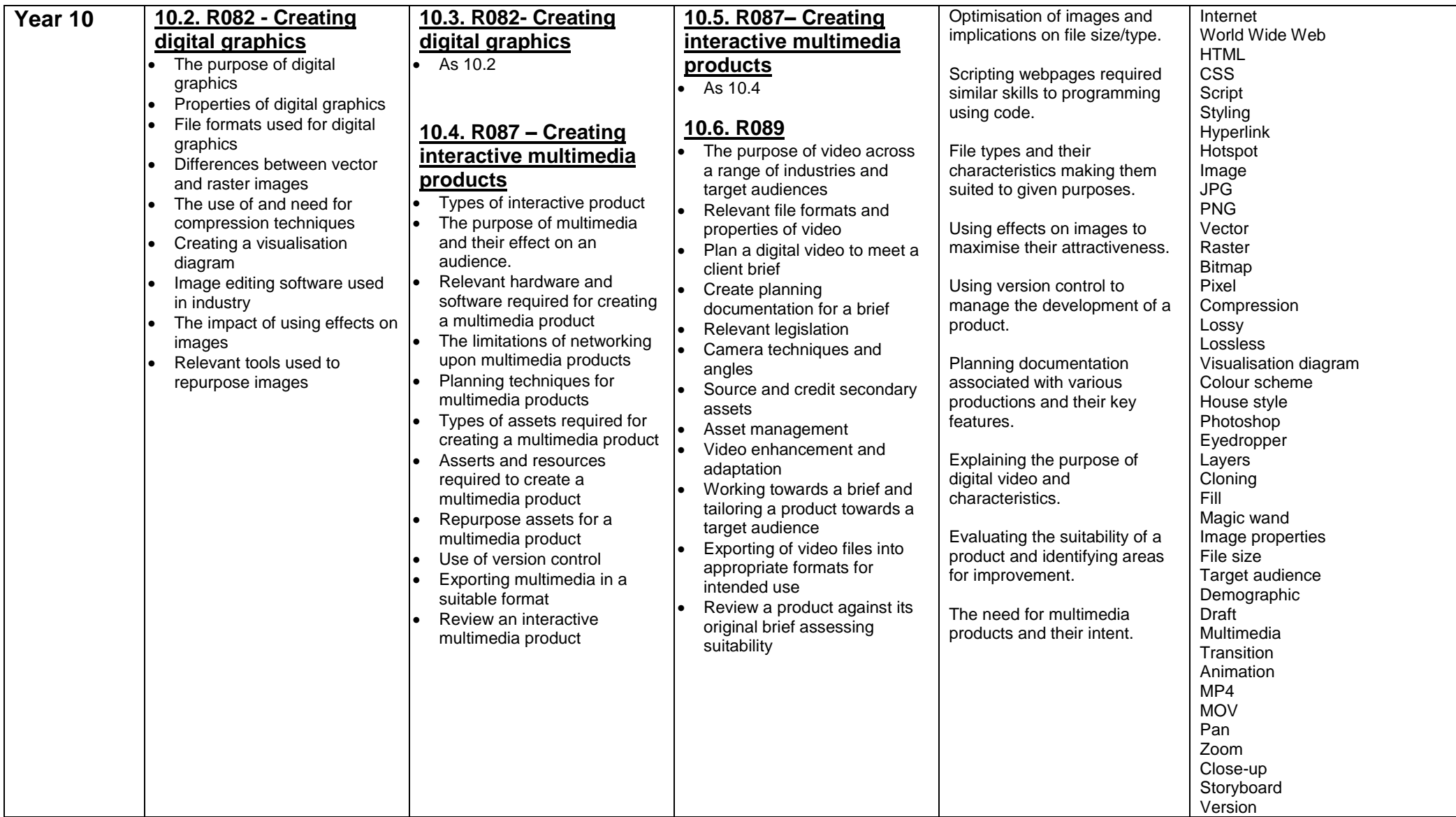

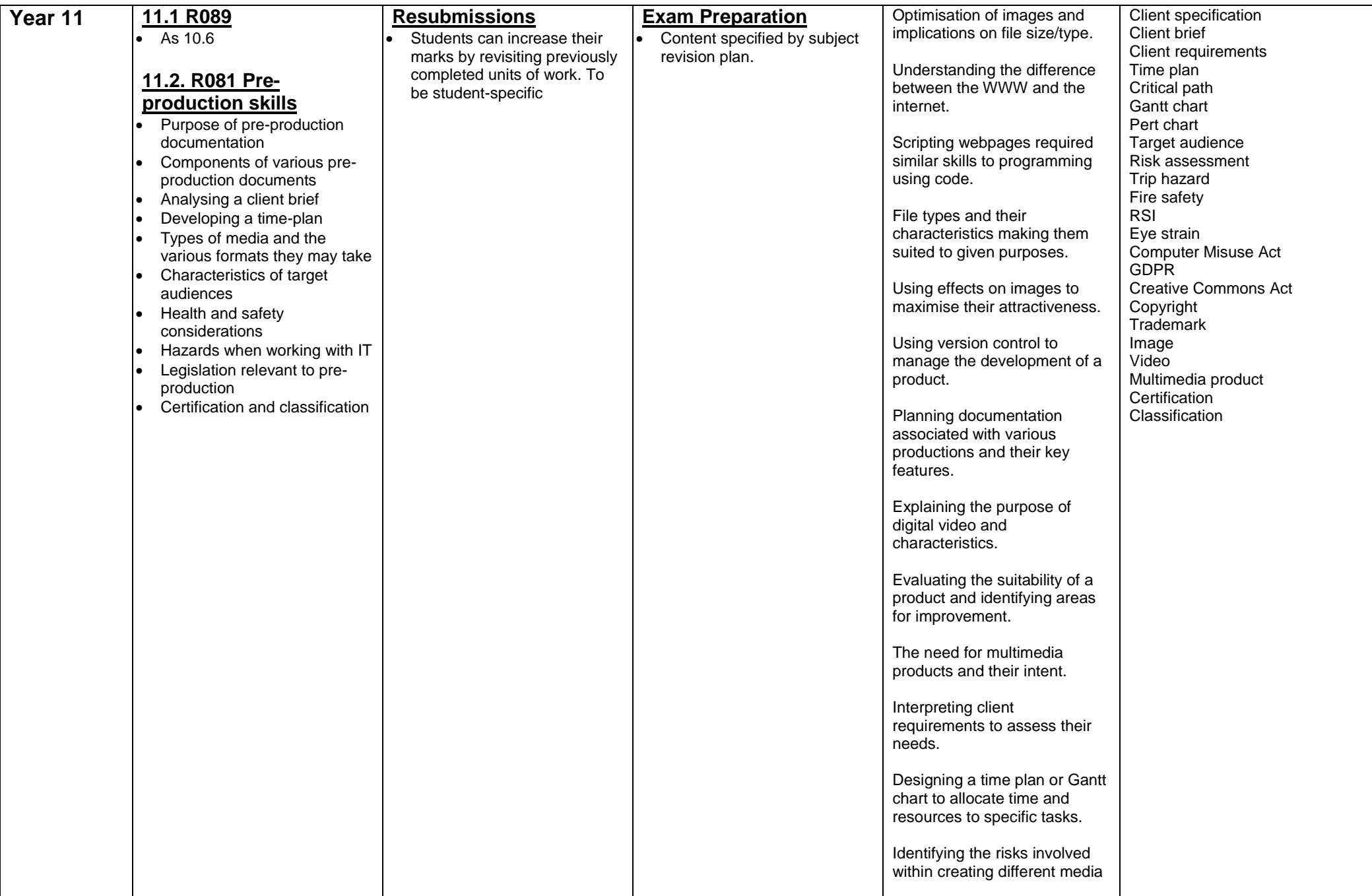

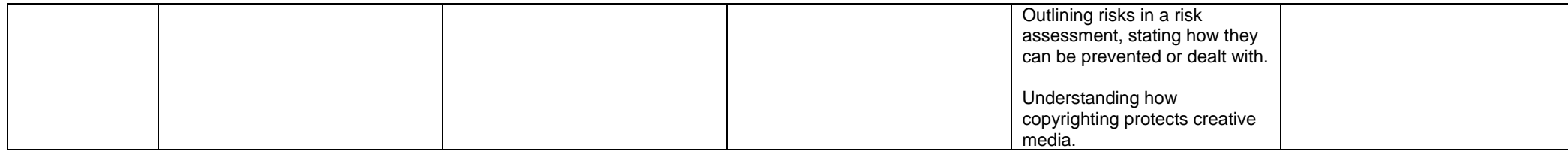

### **Assessment:**

Creative iMedia uses the vocational grading system with awarded grades being Level 2 Distinction \*, Level 2 Distinction, Level 2 Merit, Level 2 Pass, Level 1 Distinction, Level 1 Merit, Level 1 Pass (From highest to lowest). All students will complete the certificate version of this qualification which will be comprised of the following units:

- R081 Pre-production skills (External examination) Lasting for 1 hour and 15 minutes. Marked out of 60. Students can only have 2 entries for this examination.
- R082 Creating digital graphics (Internal coursework). Lasting for 10 guided learning hours. Marked out of 60. Students can have 1 resubmission of this unit.
- R087 Creating interactive multimedia products (Internal coursework) Lasting for 10 guided learning hours. Marked out of 60. Students can have 1 resubmission of this unit.
- R089 Creating a digital video sequence (Internal coursework) Lasting for 10 guided learning hours. Marked out of 60. Students can have 1 resubmission of this unit.

Each of the units above makes 25% of the final qualification, all units apart from R081 are marked by the centre and externally moderated in accordance with exam board regulations.

## **SMSC in Creative iMedia**

#### **Spiritual development in iMedia**

Students are continually reflecting on their own lives and the lives of others as they look at various Computing case studies. Students debate and formulate their own set of values and beliefs through case studies as they share their own experiences. Computing is an area of rapid development and change, this provides students with the opportunity to reflect upon this progress and potential new technologies which will be developed in time.

#### **Moral development in iMedia**

Within computing, it is important to consider many areas of the human impact technology has. Society is not only becoming more reliant on technology, but the increasing rate in which computers are updated causes substantial waste, as well as increased carbon footprint in line with their increased production.Students will investigate the the use of social-networking and cyber bullying, whilst learning about the legal implications of immoral acts undertaken online. Students will consider where boundaries should lie and the impact of computing on the environment.

#### **Social development in iMedia**

Computing can also help all students to express themselves clearly and to communicate. As students' progress through their learning they will consider more complex social needs and are encouraged to research and work to find appropriate solutions to issues that may affect particular groups within society.

#### **Cultural development in iMedia**

With the increased use of social media sites, people are becoming more culturally aware due to the diversity of content posted online for all of the world to see. Computational thinking encourages problem solving and thinking about how to solve an issue from another perspective – a valuable transferable skill that translates to many aspects of life. Students will consider the positive and negative effects of computing upon various groups of people.